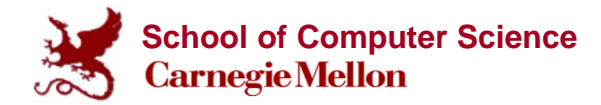

#### **Probabilistic Graphical Models**

#### **Approximate Inference: Advanced Topics in MCMC**

#### **Eric Xing Lecture 18, March 24, 2014**

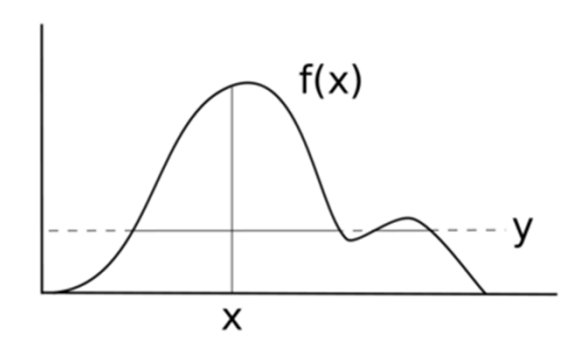

© Eric Xing @ CMU, 2005-2014 1

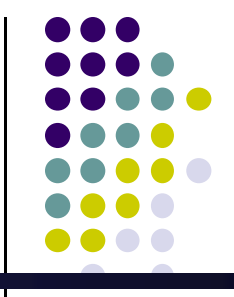

#### **Recap of MCMC**

- Markov Chain Monte Carlo methods use adaptive proposals  $Q(x'|x)$  to sample from the true distribution  $P(x)$
- $\bullet$  Metropolis-Hastings allows you to specify any proposal Q(x'|x)
	- $\bullet$ But choosing a good  $Q(x'|x)$  requires care
- $\bullet$  Gibbs sampling sets the proposal Q(x'|x) to the conditional distribution  $P(x'|x)$ 
	- $\bullet$ Acceptance rate always 1!
	- $\bullet$ But remember that high acceptance usually entails slow exploration
	- $\bullet$ In fact, there are better MCMC algorithms for certain models
- Knowing when to halt burn-in is an art

#### **Auxiliary Variables**

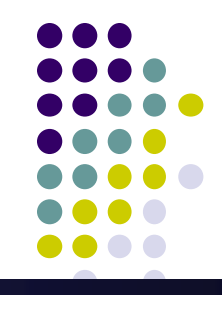

- Advanced MCMC algorithms rely on auxiliary variables
	- $\bullet$ Auxiliary variables are extra r.v.s not from the original model
	- $\bullet$  They are random-valued intermediate quantities that allow us to sample model r.v.s in creative ways
- Suppose x is an r.v. and v is an a.v.. Generally, we use a.v.s when:
	- $\bullet$  $P(x|v)$  and  $P(v|x)$  have simple forms
	- $\bullet$ P(x,v) is easy to navigate

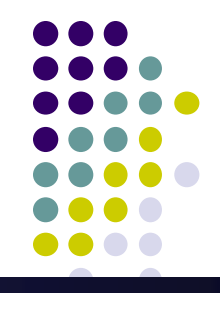

- Slice sampling is an auxiliary variable MCMC algorithm
	- $\bullet$ Key idea: uniformly sample the area under  $P'(x) = aP(X)$ , instead of  $P(x)$
	- $\bullet$ Never evaluate expensive  $P(x)$ , only evaluate cheap  $P'(x)$

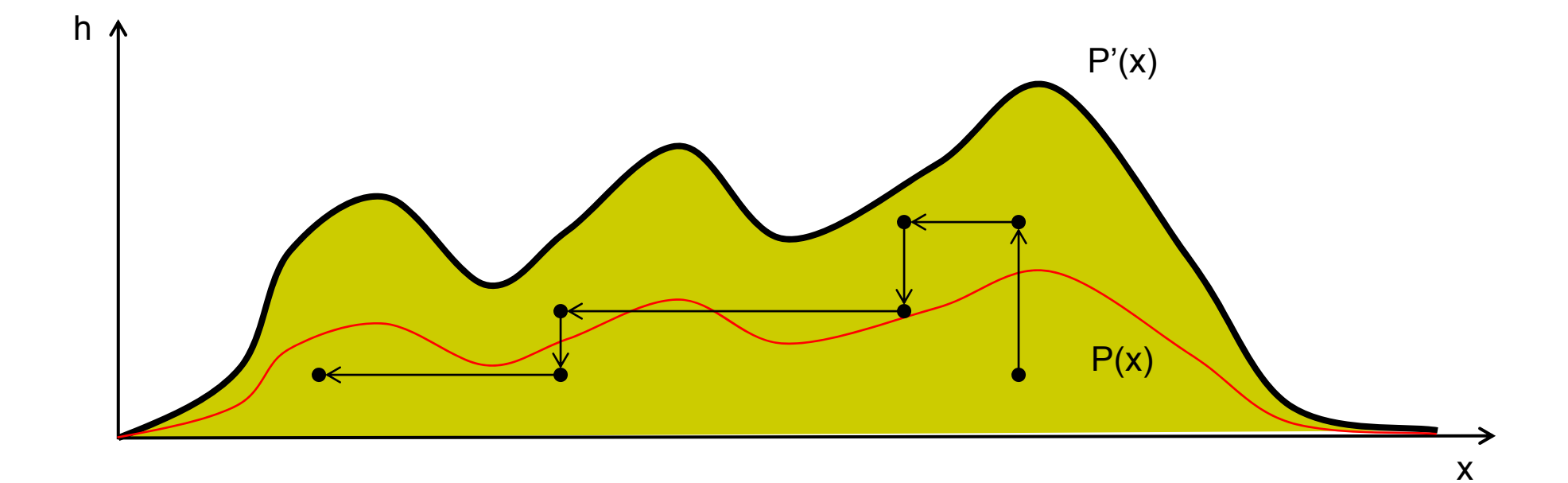

- When is Slice sampling useful?
	- $\bullet$ Ex: Markov Random Fields where  $P(x) = (1/a) * exp(bx)$
	- $\bullet$ Normalizer (1/a) usually intractable to evaluate!
	- $\bullet$ Slice sampling only requires (easy) evaluation of  $P'(x) = exp(bx)$

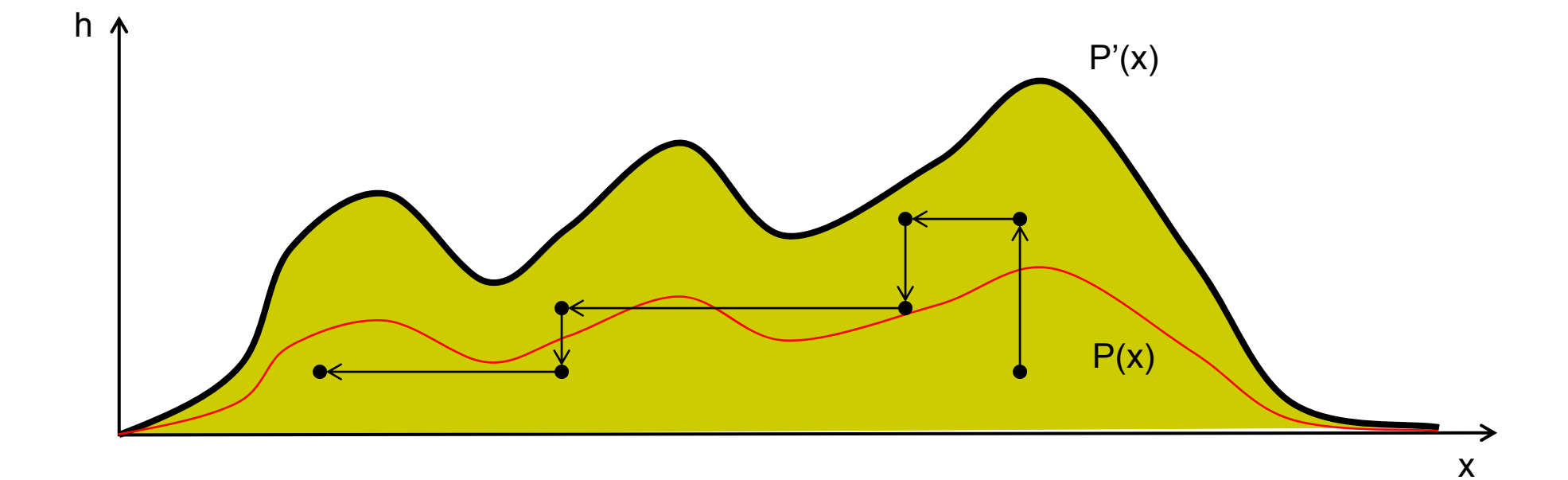

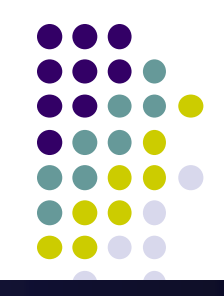

- Slice sampling uses an a.v. h (in addition to the r.v. x)
	- $\bullet$ The pair  $(x,h)$  is the position of the sampler in the area under  $P'(x)$
- $\bullet$ We only need to know  $P'(x) = aP(x)$  for some unknown a
- $\bullet$  The algorithm iterates between two steps:
	- $\bullet$ • Step 1: sample h from  $Q(h|x) = Uniform[0, P'(x)]$

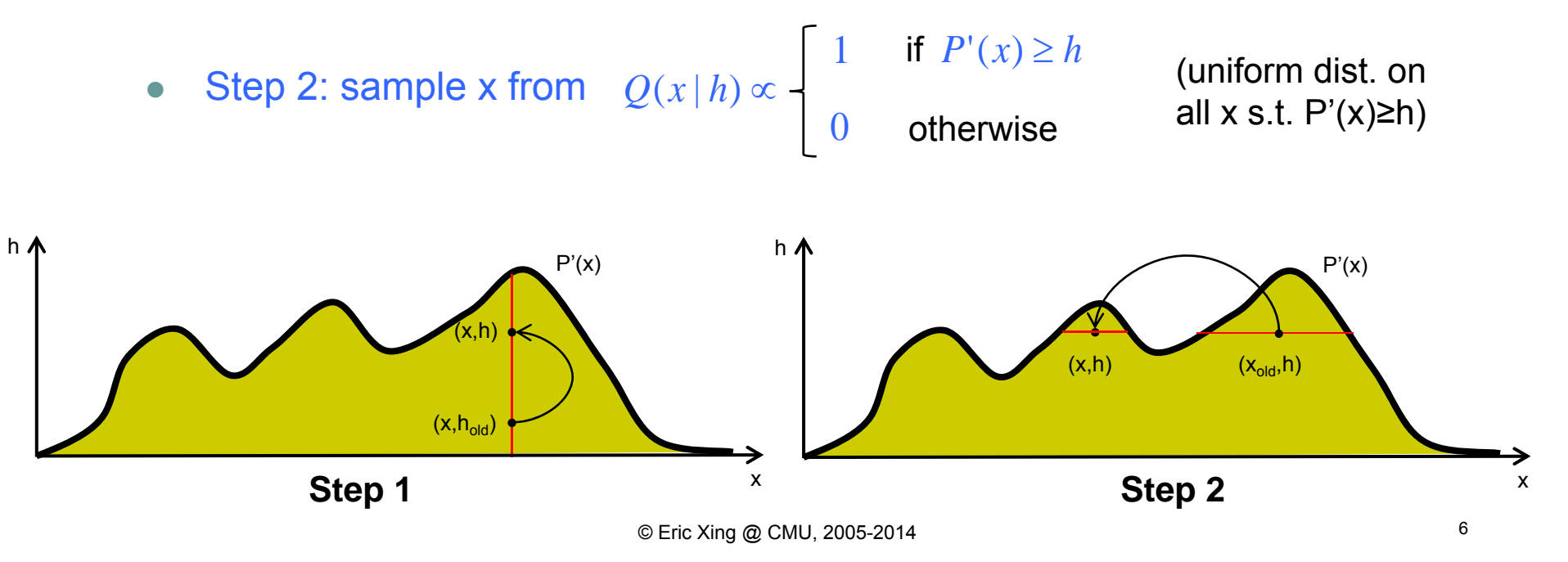

- $\bullet$  The algorithm iterates between two steps:
	- $\bullet$ • Step 1: sample h from  $Q(h|x) = Uniform[0, P'(x)]$
	- $\bullet$ • Step 2: sample x from  $Q(x|h) \propto$

$$
\begin{cases}\n1 & \text{if } P'(x) \ge h \\
0 & \text{otherwise}\n\end{cases}
$$

(uniform dist. on all  $x$  s.t.  $P'(x) \geq h$ 

- $\bullet$ Step 2 requires finding the set  $\{x \text{ s.t. } P'(x) \ge h\}$ 
	- $\bullet$ Alternative 1: rejection sampling (reject whenever we get x s.t. P'(x)<h)
	- $\bullet$ Alternative 2: "Bracketing" technique (to be presented shortly)

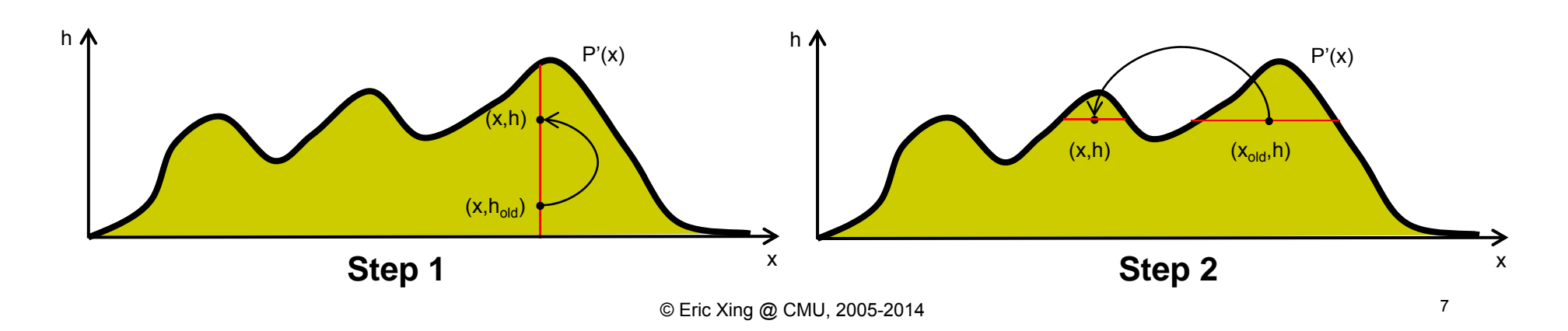

#### **Why does this work?**

- At convergence, the samples (x,h) will be uniformly distributed under the area of  $P'(x)$
- $\bullet$ If we marginalize out h, we get samples from  $P(x) = (1/a)P'(x)$ 
	- $\bullet$ Never needed to evaluate normalizer (1/a)!

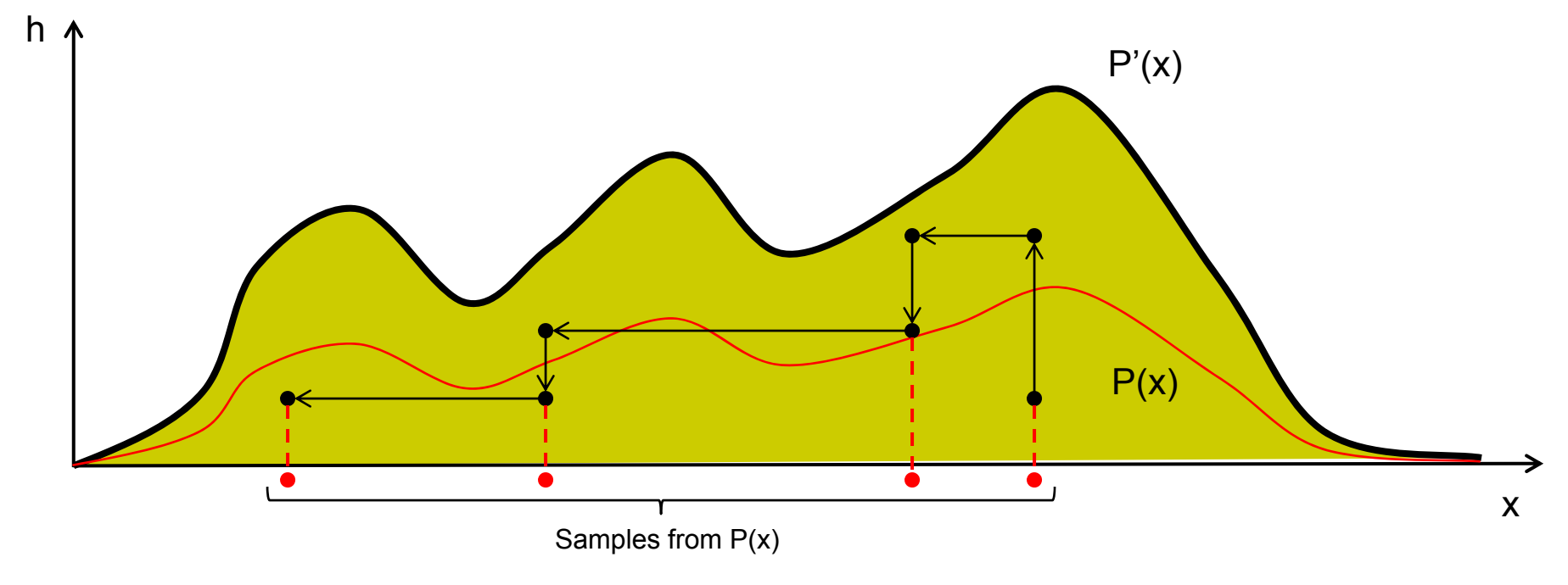

#### **Why does this work?**

- How to marginalize out h?
	- $\bullet$ • We have samples  $(x_1,h_1)$ ,  $(x_1,h_2)$ ,  $(x_2,h_2)$ ,  $(x_2,h_3)$ , ...
	- $\bullet$ Marginalization is just dropping h from the samples
	- $\bullet$ • After dropping h, left with  $x_1, x_2, x_3, \ldots$  which are samples from  $P(x)!$

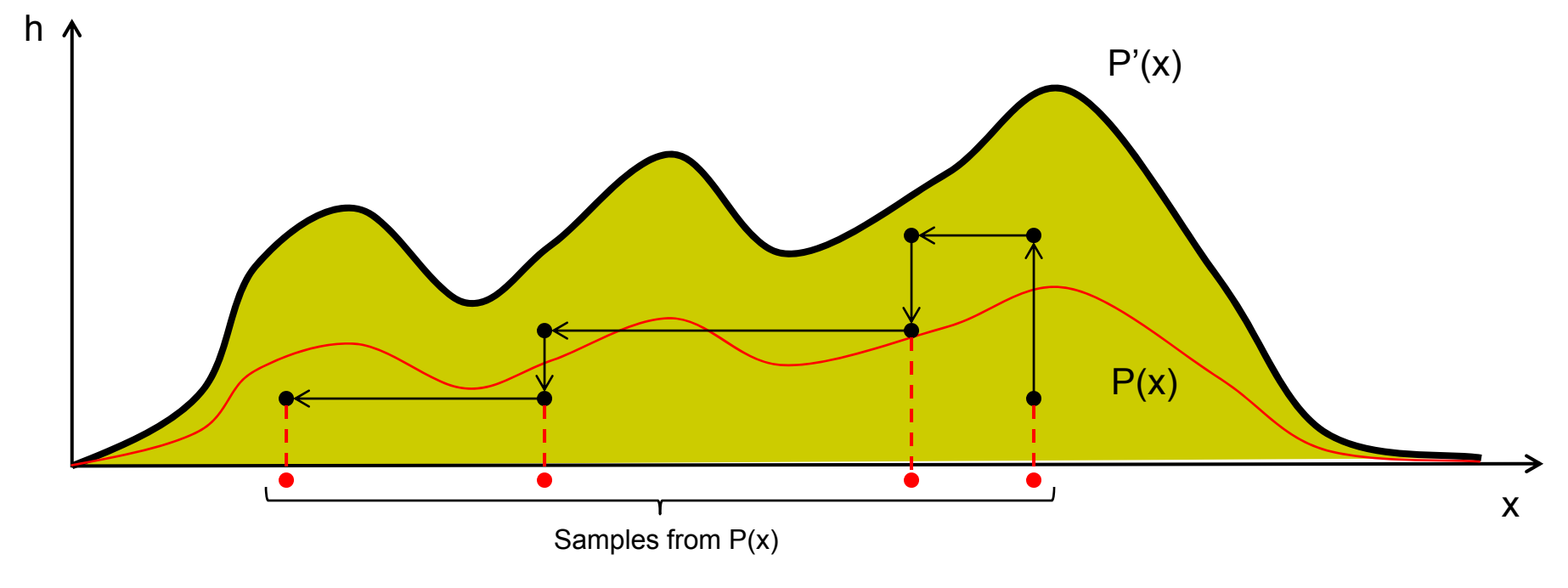

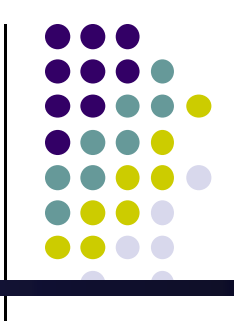

## **Handling difficult Q(x|h)**

- 0 Step 2 (sampling Q(x|h)) may not be easy
	- 0 • For complex distributions, cannot analytically find  $\{x \text{ s.t. } P'(x) \geq h\}$
	- 0 However, we can still easily evaluate P'(x) at any x...

#### $\bullet$ Solution: "bracketing" strategy

- 1.Draw a random bracket width w, and place the bracket on  $(x<sub>old</sub>,h)$
- 2.Expand the bracket until the endpoints a, b are "above  $P'(x)$ ": i.e.  $P'(a) < h$  and  $P'(b) < h$
- 3.Uniformly sample from within the bracket (reject samples x s.t.  $P'(x) < h$ )

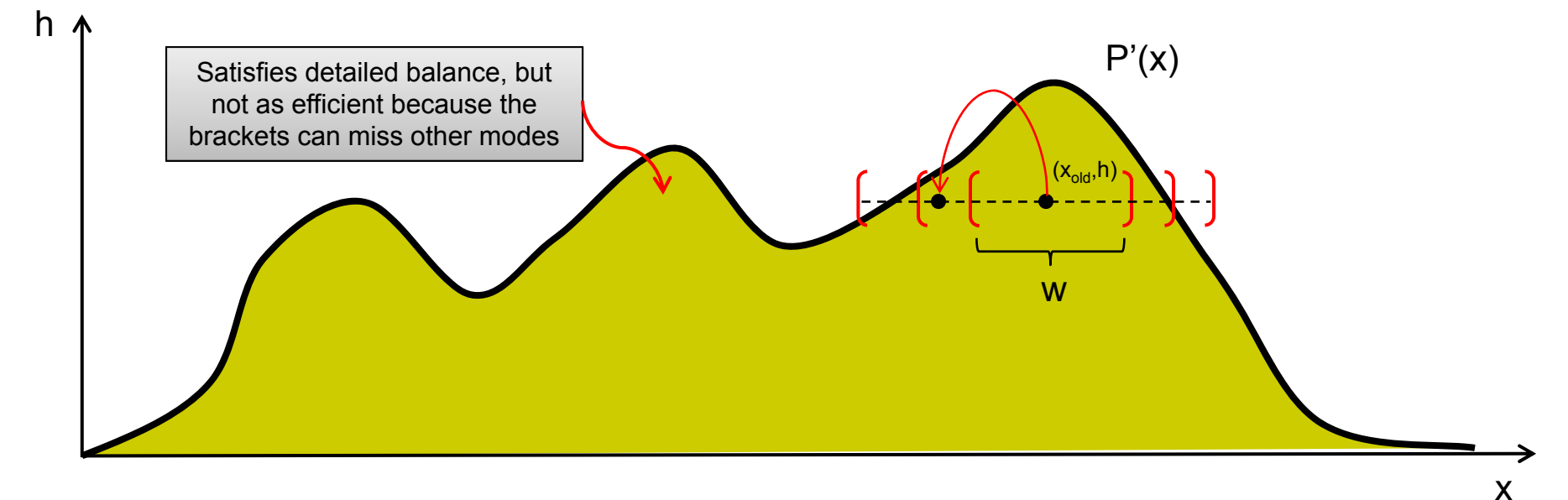

## **How to Sample from Different Model Spaces?**

• Detailed Balance

 $\pi(x')T(x | x') = \pi(x)T(x' | x)$ 

- Why we need detailed balance?
	- $\bullet$ • Stationary distribution  $\pi(x)$  !
	- $\bullet$ • Then how can such a  $\pi(x)$  handle the following case?

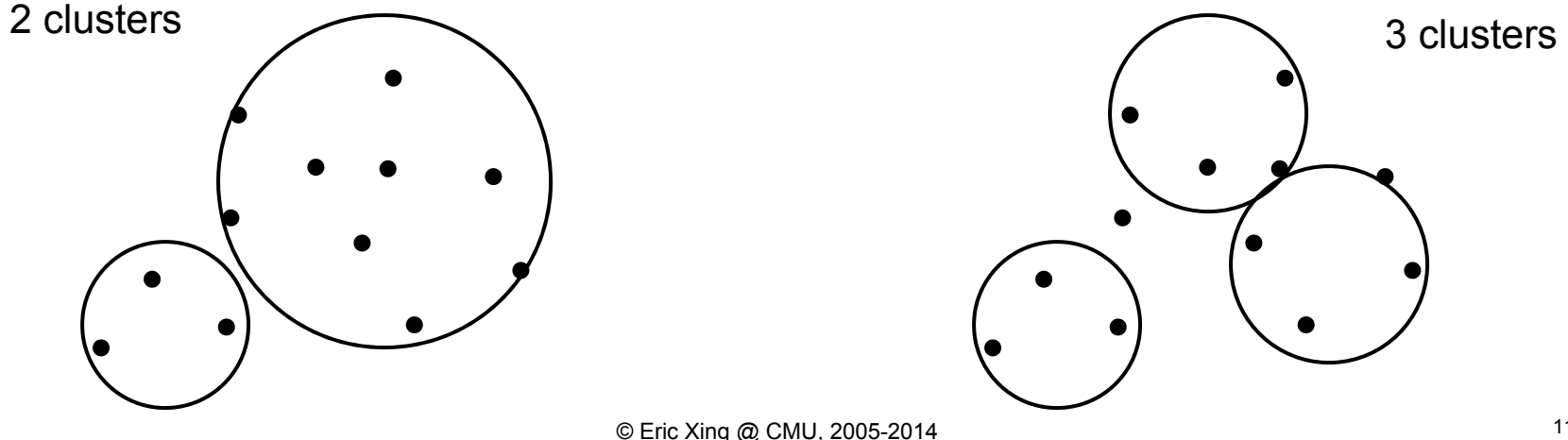

#### **Reversible Jump MCMC**

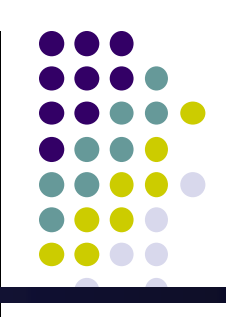

- An MCMC algorithm that allows for model selection
	- $\bullet$  Examples: choosing # clusters K, or even switching between two completely different models  $\mathsf{P}_\mathsf{1}(\mathsf{x})$  and  $\mathsf{P}_\mathsf{2}(\mathsf{x})$

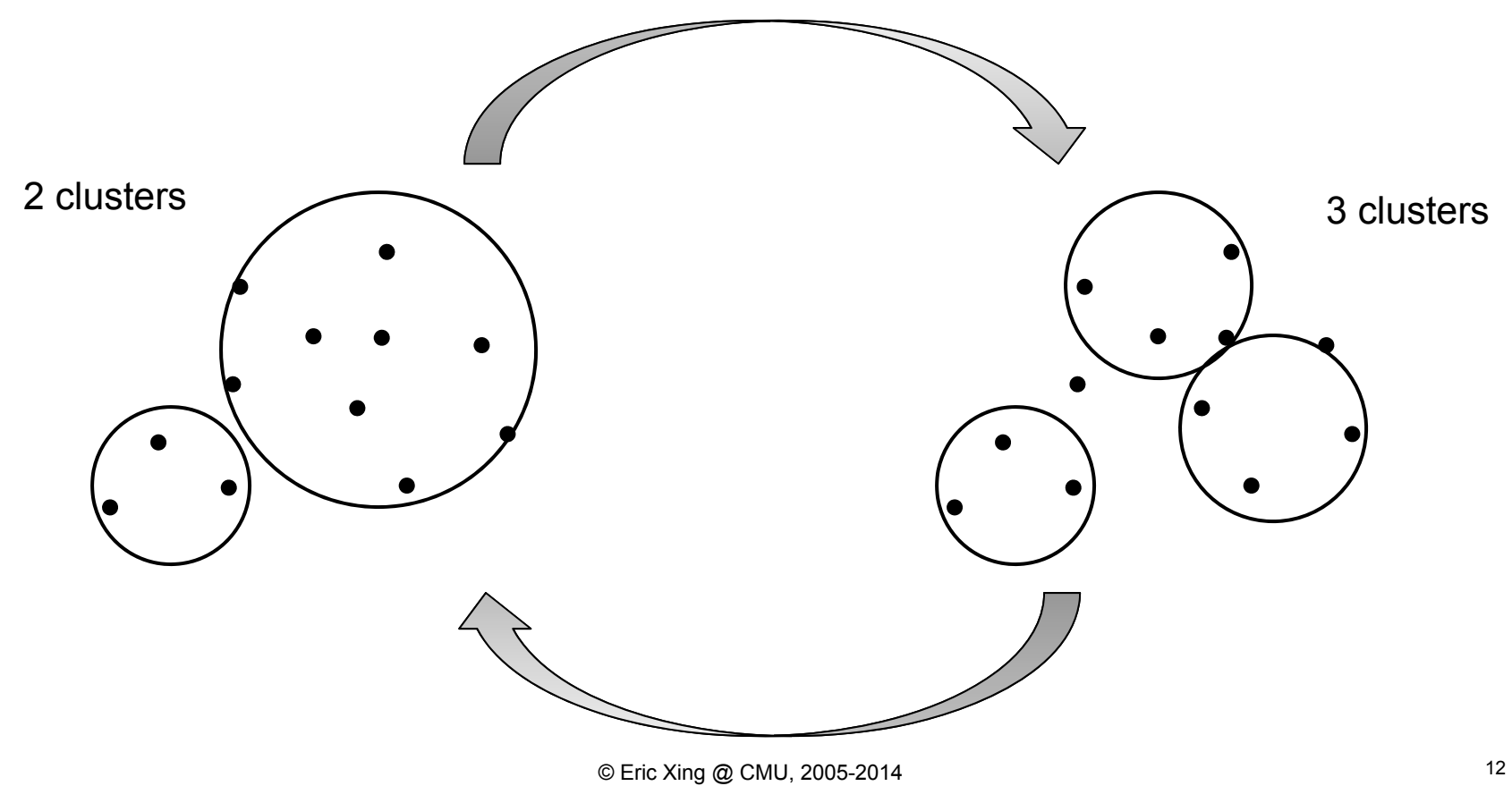

#### **RJMCMC**

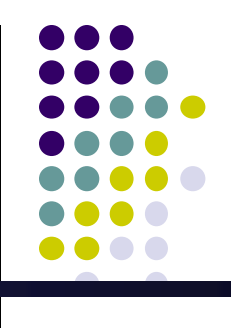

#### **•** Definitions:

- $\bullet$ x – model r.v.s (the number of x's can change depending on the model)
- $\bullet$ u – auxiliary variables used to perform "dimension matching"
- $\bullet$ m – an indicator representing which model we are currently using
- $\bullet$  $P(x|m)$  – probability distribution for r.v.s x assuming model m
- RJMCMC uses two types of proposal distribution:
	- $\bullet$  j(m'|m) – model proposal; switches from model m to m'. Must be reversible!
	- $\bullet$  $q(x', u'|m \rightarrow m', x, u)$  – data proposal; proposes  $(x', u')$  under the new model <sup>m</sup>', starting from (x,u) under the previous model m
- RJMCMC also requires a mapping function:
	- $h_{m,m'}(x,u)$  explains how  $(x,u)$  under model m maps to  $(x',u')$  under m'

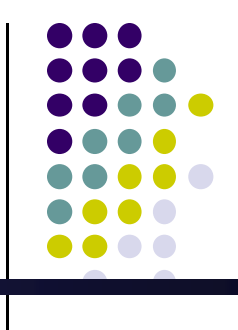

# **The mapping function h()**

• Properties of  $h_{m,m'}(x,u)$ :

 $\bullet$ 

- $\bullet$ Is deterministic (non-random)
- $\bullet$ Takes a vector  $(x, u)$  as input, and outputs a vector  $(x', u')$ 
	- $\bullet$ Dimension of x is usually different from x' (and likewise for u,u')
- $\bullet$ Must be bijective (one-to-one) so that its inverse is well-defined
- Simple example: switching from 2 clusters to 3 clusters
	- $\bullet$ • Let  $x_1$ ,  $x_2$  be the first 2 cluster centers
	- $\bullet$ Randomly draw an a.v. u to be the 3<sup>rd</sup> cluster center

Then  
\n
$$
h_{2,3}(x_1, x_2, u) = \begin{bmatrix} x'_1 = x_1 \\ x'_2 = x_2 \\ x'_3 = u \end{bmatrix}
$$

• i.e.  $h_{2,3}$ () maps a 2-cluster model to a 3-cluster model by setting the 3<sup>rd</sup> cluster center  $\mathsf{x}_3^{\cdot}$  to u (dimension matching)

#### **RJMCMC Algorithm**

- 1.Initialize x,u,m
- 2. Repeat until convergence:
	- 1.Propose a new model m' using j(m'|m)
	- 2.Propose a new model state (x',u') using q(x',u'|m <sup>→</sup><sup>m</sup>',x,u)
	- 3.Compute the acceptance probability:

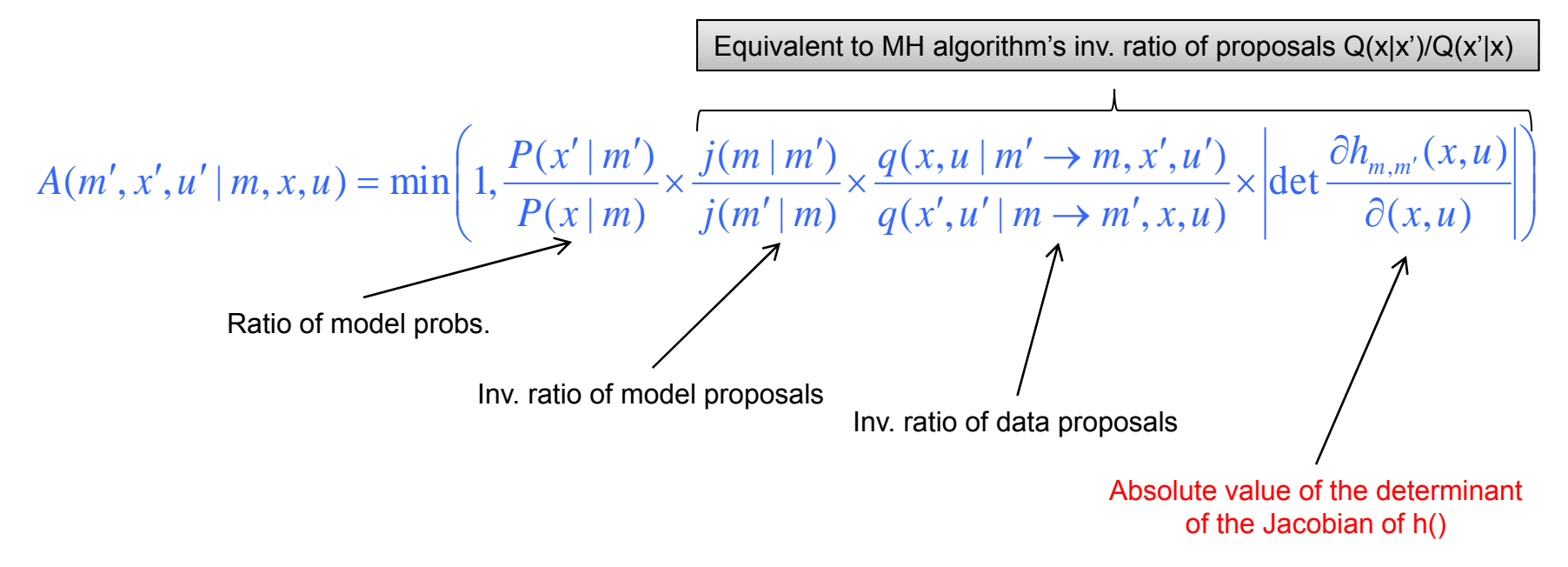

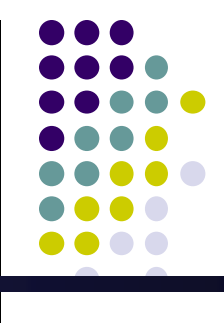

#### **The abs-det-Jacobian term**

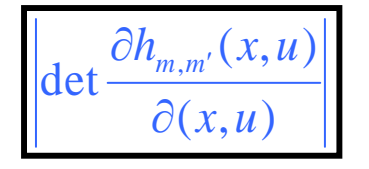

• A "Jacobian" is a matrix of all 1<sup>st</sup> derivatives  $\bullet$  Example: 2-clusters to 3-clusters; recall  $\overline{\phantom{a}}$  $\overline{\phantom{a}}$  $\overline{\phantom{a}}$  $\lfloor x'_3 = u \rfloor$  $\lceil x'_1 = x_1 \rceil$  $= | x_2' =$  $x_i = u$  $h_{2,3}(x_1, x_2, u) = |x'_2 = x$ 3 $x_{2,3}(x_1, x_2, u) = |x'_2 = x_2$ 

The Jacobian is 
$$
\frac{\partial h_{2,3}(x_1, x_2, u)}{\partial(x_1, x_2, u)} = \begin{bmatrix} \frac{\partial x'_1}{\partial x_1} & \frac{\partial x'_1}{\partial x_2} & \frac{\partial x'_1}{\partial u_2} \\ \frac{\partial x'_2}{\partial x_3} & \frac{\partial x'_2}{\partial x_1} & \frac{\partial x'_2}{\partial x_2} & \frac{\partial x'_2}{\partial u_2} \end{bmatrix} = \begin{bmatrix} 1 & 0 & 0 \\ 0 & 1 & 0 \\ 0 & 0 & 1 \end{bmatrix}
$$

thus 
$$
\left| \det \frac{\partial h_{2,3}(x_1, x_2, u)}{\partial (x_1, x_2, u)} \right| = 1
$$

 **In general, we construct h() so that the abs-det-Jacobian term is trivial (e.g. 1)**

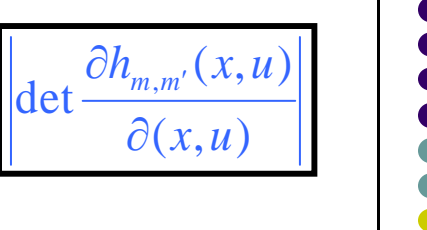

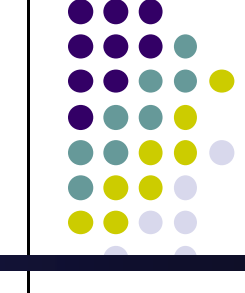

#### **The Jacobian term**

- $\bullet$  Why do we need the Jacobian?
	- $\bullet$ It arises from a change of variables during integration!
	- $\bullet$ Consider the detailed balance equation; take integrals on both sides:

 $\int P(x)g(x',u' | x,u)A(x',u' | x,u)dxdu = \int P(x')g(x,u | x',u')A(x,u | x',u')dx'du'$ 

- $\bullet$ g() combines the model proposal j() and the data proposal q()
- 0 For simplicity, we omit the model indicator m, because the dimensionality of (x,u) completely identifies which model m the system is in
- $\bullet$ Now perform a change of variables from  $(x',u')$  to  $(x,u)$  on the RHS:

 $\int P(x)g(x',u' | x,u)A(x',u' | x,u)dxdu = \int P(x')g(x,u | x',u')A(x,u | x',u')\left|\det \frac{\partial h(x,u)}{\partial x'}\right|$  $d'$ ,  $u'|x, u)A(x', u'|x, u)dxdu = \int P(x')g(x, u|x', u')A(x, u|x', u')\Big|det \frac{\partial h_{(x, u), (x', u')}}{\partial x}dxdu$ *x u*  $P(x)g(x',u' | x,u)A(x',u' | x,u)dxdu = \int P(x')g(x,u | x',u')A(x,u | x',u')\Big|det \frac{\partial h(x,u)(x',u')}{\partial x(x',u')}dx$  $(x, u)$  $(x) g(x', u' | x, u) A(x', u' | x, u) dx du = \int P(x') g(x, u | x', u') A(x, u | x', u') det \frac{\partial h_{(x, u), (x', u')}}{\partial x}$ 

 $\bullet$ The equation above holds if, for all x,x',u,u',

$$
P(x)g(x',u' | x,u)A(x',u' | x,u) = P(x')g(x,u | x',u')A(x,u | x',u')\left|\det \frac{\partial h_{(x,u),(x',u')}}{\partial(x,u)}\right|
$$

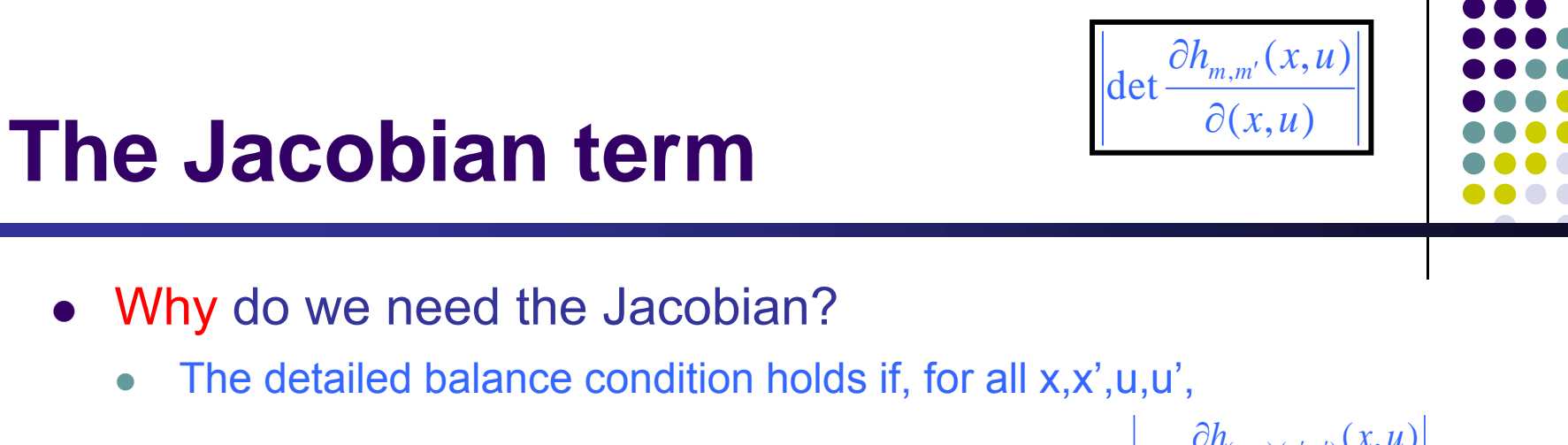

 $(x, u)$  $(x) g(x', u' | x, u) A(x', u' | x, u) = P(x') g(x, u | x', u') A(x, u | x', u')$  det  $\frac{\partial h_{(x, u), (x', u')}(x, u)}{\partial(x, u)}$ *x u*  $P(x)g(x',u' | x,u)A(x',u' | x,u) = P(x')g(x,u | x',u')A(x,u | x',u')$  det  $\frac{\partial h_{(x,u),(x',u')}(x,u' | x',u')}{\partial x_{(x,u),(x',u')}}$  $\partial$ ', u' | x, u)  $A(x', u' | x, u) = P(x') g(x, u | x', u') A(x, u | x', u')$  det  $\frac{\partial h_{(x, u), (x', u')}}{\partial x}$ 

 $\bullet$  We can now construct an acceptance probability that satisfies detailed balance (see previous lecture, MH algorithm):

$$
A(x', u' | x, u) = \min\left(1, \frac{P(x')}{P(x)} \times \frac{g(x, u | x', u')}{g(x', u' | x, u)} \times \left| \det \frac{\partial h_{(x, u), (x', u')}}{\partial(x, u)}(x, u) \right| \right)
$$

 $\bullet$ Restoring the model indicator m, we get

 $\bullet$ 

$$
A(m',x',u' \mid m,x,u) = \min\left(1,\frac{P(x' \mid m')}{P(x \mid m)} \times \frac{j(m \mid m')}{j(m' \mid m)} \times \frac{q(x,u \mid m' \to m,x',u')}{q(x',u' \mid m \to m',x,u)} \times \left| \det \frac{\partial h_{m,m'}(x,u)}{\partial(x,u)} \right| \right)
$$

#### **Question:**

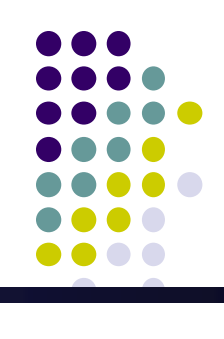

What is our stationary distribution in our RJMCMC?

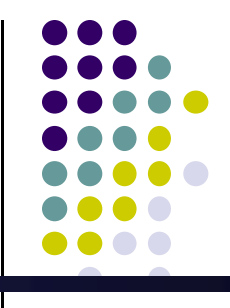

- Models: Let  $m = 1, 2, 3, \ldots$  denote the number of clusters
	- $\bullet$  P(x,c|m) - probability of (observed) data x and (unknown) cluster centers c, assuming m clusters
		- $\bullet$  Can be a Gaussian mixture model or any other clustering model. For this example, we don't need to know its exact form.
	- Proposal distributions:
		- $\bullet$  $j(m'|m)$  – switches from m to m' clusters, where m' =  ${m-1,m,m+1}$ 
			- 0 m' = m-1 is used to decrease the number of clusters
			- $\bullet$  m' = m+1 is used to increase the number of clusters
			- $\bullet$   $m'$  = m is used to change cluster centers c
		- $\bullet$  q(x',c',u'|m $\rightarrow$ m',x,c,u) form differs depending on m' and m
		- $\bullet$  $h_{m,m'}(c,u)$  – again, form differs depending on m' and m
		- $\bullet$ abs-det-Jacobian – turns out that this is always 1!

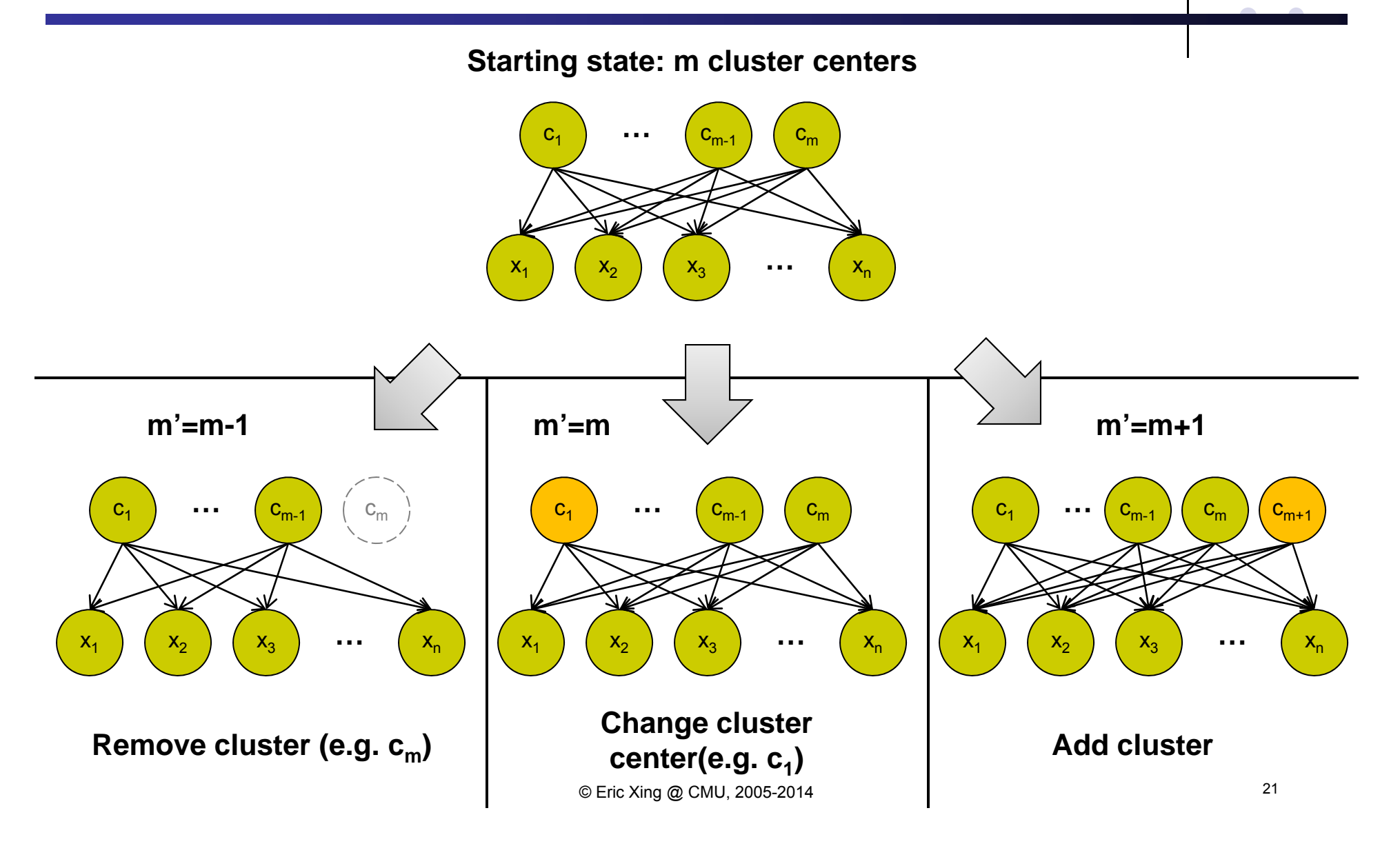

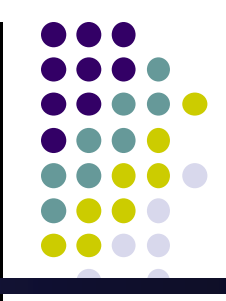

We set j() as follows:

 $\overline{\phantom{a}}$  $\overline{\mathcal{L}}$  $\overline{\phantom{a}}$ ⇃  $\int$  $-p$  if  $m'=m+$  $' =$  $-p$  if  $m'=m ^{\prime}\mid m)$  =  $0.5 - p$  if  $m' = m + 1$  $2p$  if  $0.5 - p$  if  $m' = m - 1$  $(m' | m)$ *p* if  $m = m$ *p m* = *m p* if  $m = m$ *j m m*

"Explore cluster centers c 2p of the time, change the number of clusters 1-2p of the time"

> Notice that reverse moves have the same probability as forward moves

- For q(), h() and the Jacobian, consider the 3 cases separately:
	- m' = m (change cluster center):
		- u, u' are used to change the value of some  $c_i$
		- First, pick a cluster center i in {1,…,m} to change assignment (at uniform)

 $v_{=m}(C, u) =$ 

 $\begin{bmatrix} \ddots \ddots \ddots \ddots \end{bmatrix}$   $m,m'=m$   $(c,u)$   $=$   $\begin{bmatrix} 1 & \vdots & \vdots \end{bmatrix}$ 

- 0 Next, draw a new cluster center u according to some proposal  $q_{center}(u)$
- Finally, set  $c_i$  = u

$$
q(x',c',u' \mid m \rightarrow m',x,c,u) = \frac{1}{m} \times q_{center}(u)
$$

and  $\quad h_{i, m, m' = m}(c, u) = \left| \begin{array}{c} \vdots \end{array} \right| \quad$  where  ${\bf c'}_{\sf j} = {\bf c}_{\sf j}$  if  ${\sf j} \neq {\sf i},$  and  ${\bf c'}_{\sf i} = {\bf u},$  and  ${\bf u'} = {\bf c}_{\sf i}$ 

 $h_{\sum_{m,m'=m}}(c,u)$ 

 $\overline{\phantom{a}}$  $\overline{\phantom{a}}$  $\overline{\phantom{a}}$  $\overline{\phantom{a}}$  $\overline{\phantom{a}}$  $\overline{\phantom{a}}$ 

1

Г

 $\overline{\phantom{a}}$ 

 $\overline{\phantom{a}}$ 

*u*

 $\overline{\phantom{a}}$ 

*m*

*c*

 $\frac{1}{2}$ 

2

*c*

*c*

!<br>1

1

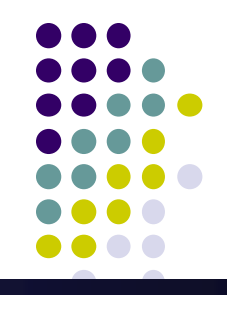

- For q(), h() and the Jacobian, consider the 3 cases separately:
	- $\bullet$  <sup>m</sup>' = m (change cluster center):
		- What does the abs-det-Jacobian look like?
		- $\bullet$ ● Recall that h<sub>i,m,m'=m</sub>(c,u) sets  $c'_j = c_j$  for all j ≠ i, and  $c'_i = u$ , and  $u' = c_i$
		- Let's say we're changing  $c_i$ , where  $i = m$

$$
\frac{\partial h_{i=m,m,m'=m}(c,u)}{\partial(c,u)} = \begin{bmatrix}\n\frac{\partial c'_1}{\partial c_1} & \frac{\partial c'_1}{\partial c_2} & \cdots & \frac{\partial c'_1}{\partial c_m} & \frac{\partial c'_1}{\partial c_m} \\
\vdots & & \ddots & \vdots \\
\frac{\partial c'_m}{\partial c_1} & \frac{\partial c'_m}{\partial c_2} & \cdots & \frac{\partial c'_m}{\partial c_m} & \frac{\partial c'_m}{\partial c_m} & \frac{\partial c'_m}{\partial u} \\
\vdots & & \ddots & \vdots \\
\frac{\partial c'_m}{\partial u'} & \frac{\partial c'_m}{\partial c_1} & \frac{\partial c'_m}{\partial c_2} & \cdots & \frac{\partial c'_m}{\partial u'} & \frac{\partial c'_m}{\partial u} & \frac{\partial c'_m}{\partial u} \\
\vdots & & \ddots & \vdots \\
\frac{\partial u'}{\partial u} & \frac{\partial u'}{\partial c_1} & \frac{\partial u'}{\partial c_2} & \cdots & \frac{\partial u'}{\partial c_m} & \frac{\partial u'}{\partial u}\n\end{bmatrix} = \begin{bmatrix}\n1 & 0 & \cdots & 0 & 0 \\
0 & 1 & & 0 & 0 \\
\vdots & & \ddots & & \vdots \\
0 & 0 & & 0 & 1 \\
0 & 0 & \cdots & 1 & 0\n\end{bmatrix}
$$

Therefore 
$$
\left| \det \frac{\partial h_{i=m,m,m'=m}(c,u)}{\partial(c,u)} \right| = |-1| = 1
$$

In fact, the abs-det-Jacobian is 1 for any choice of i!

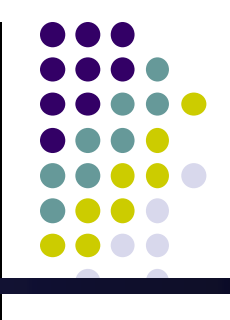

- For q(), h() and the Jacobian, consider the 3 cases separately:
	- $\bullet$   $m' = m-1$  (remove a cluster):
		- $\bullet$ u is empty, and u' matches the cluster to be removed
		- Pick a cluster center i in  $\{1,...,m\}$  to remove (at uniform)

$$
q(x',c',u' \mid m \rightarrow m',x,c,u) = \frac{1}{m} \text{ and } h_{i,m,m'=m-1}(c,u) = \begin{bmatrix} c'_1 \\ c'_2 \\ \vdots \\ c'_{m-1} \\ u' \end{bmatrix} \text{ where } c'_j = c_j \text{ if } j < i, \text{ and } c'_j = c_{j+1} \text{ if } j > i, \text{ and } u' = c_j
$$

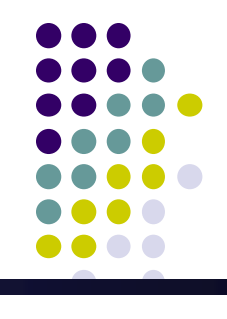

- For q(), h() and the Jacobian, consider the 3 cases separately:
	- $\bullet$   $m' = m-1$  (remove a cluster):
		- For the Jacobian, let's assume we're removing cluster  $c_i$  where  $i = m$
		- $\bullet$ • Thus we set  $c'_j = c_j$  for all  $j < m$ , and  $u' = c_m$

$$
\frac{\partial h_{i=m,m,m'=m-1}(c,u)}{\partial(c,u)} = \begin{bmatrix}\n\frac{\partial c'_1}{\partial c_1} & \frac{\partial c'_1}{\partial c_2} & \cdots & \frac{\partial c'_1}{\partial c_{m-1}} & \frac{\partial c'_1}{\partial c_m} \\
\frac{\partial c'_2}{\partial c_1} & \frac{\partial c'_2}{\partial c_2} & \frac{\partial c'_2}{\partial c_{m-1}} & \frac{\partial c'_2}{\partial c_m} \\
\vdots & \vdots & \ddots & \vdots \\
\frac{\partial c'_{m-1}}{\partial u'} \frac{\partial c_1}{\partial c_1} & \frac{\partial c'_{m-1}}{\partial c_2} & \cdots & \frac{\partial c'_{m-1}}{\partial u'} \frac{\partial c_m}{\partial c_{m-1}} & \frac{\partial c'_m}{\partial c_m}\n\end{bmatrix} = \begin{bmatrix}\n1 & 0 & \cdots & 0 & 0 \\
0 & 1 & & 0 & 0 \\
\vdots & \vdots & \ddots & \vdots \\
0 & 0 & & 1 & 0 \\
0 & 0 & \cdots & 0 & 1\n\end{bmatrix}
$$

Therefore 
$$
\left| \det \frac{\partial h_{i=m,m,m'=m-1}(c,u)}{\partial(c,u)} \right| = |1| = 1
$$

Again, the abs-det-Jacobian is 1 for any choice of i!

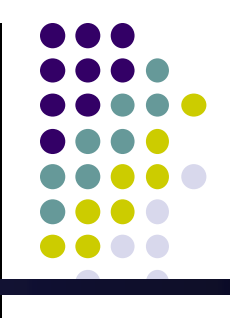

- For q(), h() and the Jacobian, consider the 3 cases separately:
	- $\bullet$   $m' = m + 1$  (add a cluster):
		- u is the center of the cluster to be added, and u' is empty
		- We draw a cluster center u according to some proposal  $q_{center}(u)$

$$
q(x', c', u' \mid m \to m', x, c, u) = q_{center}(u) \quad \text{and} \quad h_{i, m, m' = m+1}(c, u) = \begin{bmatrix} c'_1 \\ c'_2 \\ \vdots \\ c'_m \\ c'_{m+1} \end{bmatrix} \quad \text{where } c'_j = c_j \text{ for all } j \leq m, \text{ and } c'_{m+1} = u
$$

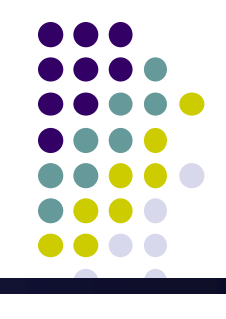

- For q(), h() and the Jacobian, consider the 3 cases separately:
	- $\bullet$   $m' = m + 1$  (add a cluster):
		- For the Jacobian, recall we set  $c'_j = c_j$  for all  $j \le m$ , and  $c'_{m+1} = u$

$$
\frac{\partial h_{m,m'=m+1}(c,u)}{\partial(c,u)} = \begin{bmatrix}\n\frac{\partial c'_1}{\partial c_1} & \frac{\partial c'_1}{\partial c_2} & \cdots & \frac{\partial c'_1}{\partial c_m} & \frac{\partial c'_1}{\partial c_m} \\
\vdots & & \ddots & & \vdots \\
\frac{\partial c'_m}{\partial c'_m} & \frac{\partial c'_m}{\partial c_1} & \frac{\partial c'_m}{\partial c_2} & \cdots & \frac{\partial c'_m}{\partial c_m} & \frac{\partial c'_m}{\partial c_m} & \frac{\partial c'_m}{\partial u} \\
\vdots & & \ddots & & \vdots \\
\frac{\partial c'_m}{\partial c'_{m+1}} & \frac{\partial c'_m}{\partial c_1} & \frac{\partial c'_m}{\partial c_2} & \cdots & \frac{\partial c'_m}{\partial c'_m} & \frac{\partial c'_m}{\partial c_m} & \frac{\partial c'_{m+1}}{\partial u}\n\end{bmatrix} = \begin{bmatrix}\n1 & 0 & \cdots & 0 & 0 \\
0 & 1 & & 0 & 0 \\
\vdots & & \ddots & & \vdots \\
0 & 0 & & 1 & 0 \\
0 & 0 & \cdots & 0 & 1\n\end{bmatrix}
$$

Therefore 
$$
\det \frac{\partial h_{m,m'=m+1}(c,u)}{\partial(c,u)} = |1| = 1
$$

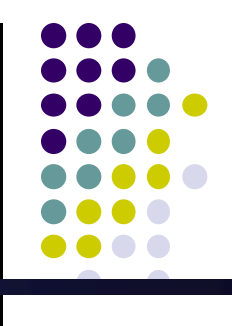

- $\bullet$  Notice the following important properties:
	- $\bullet$ All model changes  $j(m'|m)$  are all reversible
		- $\bullet$ We can get to any number of clusters m
		- $\bullet$ We can change the location of any cluster i
		- 0 This ensures we converge to the stationary distribution
	- $\bullet$  abs-det-Jacobian is always 1
		- 0 We designed our r.v. mappings h() to make this true!

#### $\bullet$ Take note:

- $\bullet$  For most mixture models, we can't simply use P(x,c|m). We need to introduce hidden cluster assignment variables z for each data point x, and incorporate them into the proposals.
	- 0 The basic principle of RJMCMC remains the same, though

#### **Large-scale MCMC**

- Modern datasets can be very large
	- $\bullet$ Millions of data points
	- $\bullet$ Require Gigabytes of memory
	- $\bullet$ E.x. Yahoo web graph has ~1.4 billion nodes and 6.6 billion edges
- So far, we have not explained how to take advantage of parallelism in MCMC
	- $\bullet$ Without parallelism, we cannot use large datasets!
- In the rest of this lecture, we will cover techniques that permit multiple CPUs/cores to be used with MCMC

#### **Taking Multiple Chains**

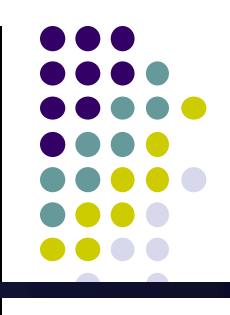

- $\bullet$  Proper use of MCMC actually requires parallelism
	- $\bullet$ To determine convergence, you need to take multiple MCMC chains
	- $\bullet$ Chains are independent, so you can run one chain per CPU
	- $\bullet$ Once converged, you can combine samples from all chains

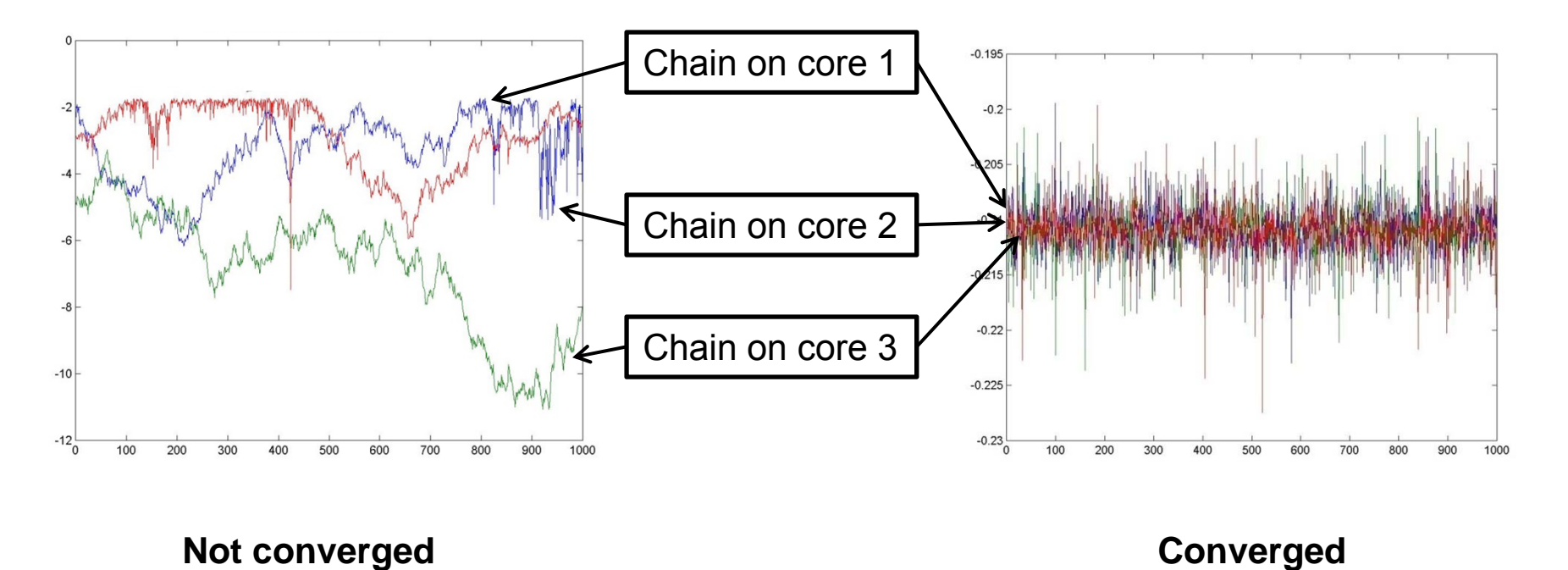

#### **Taking Multiple Chains**

- $\bullet$  Taking multiple chains doesn't solve all issues, though
	- $\bullet$ If burn-in is long, then all chains will take a long time to converge!
	- $\bullet$ • We need a way to take each sample faster...

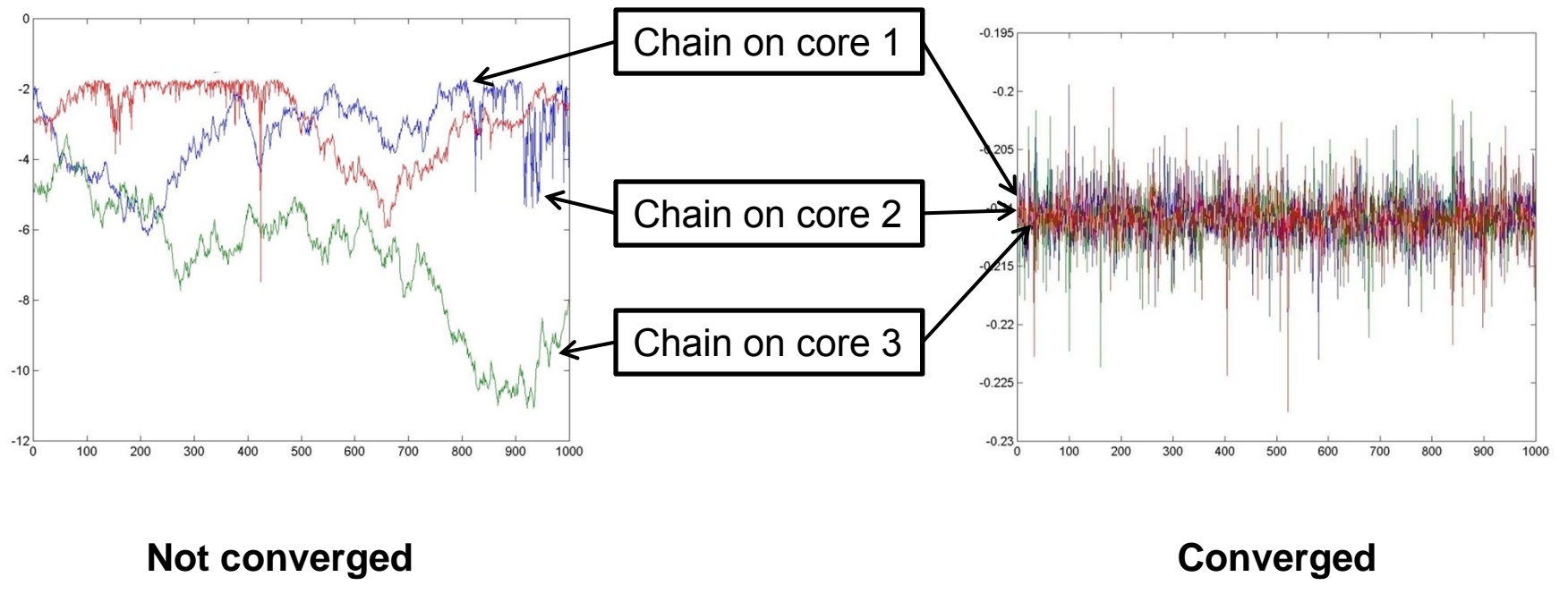

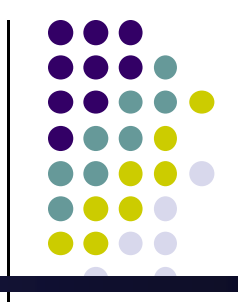

- Recall that in MRFs, we Gibbs sample by sampling from P(x|MB(x)), the conditional distribution of x given its Markov Blanket MB(x)
	- $\bullet$ For MRFs, the Markov Blanket of x is just its neighbors
	- $\bullet$  In the MRF below, the red node's Markov Blanket consists of the blue nodes

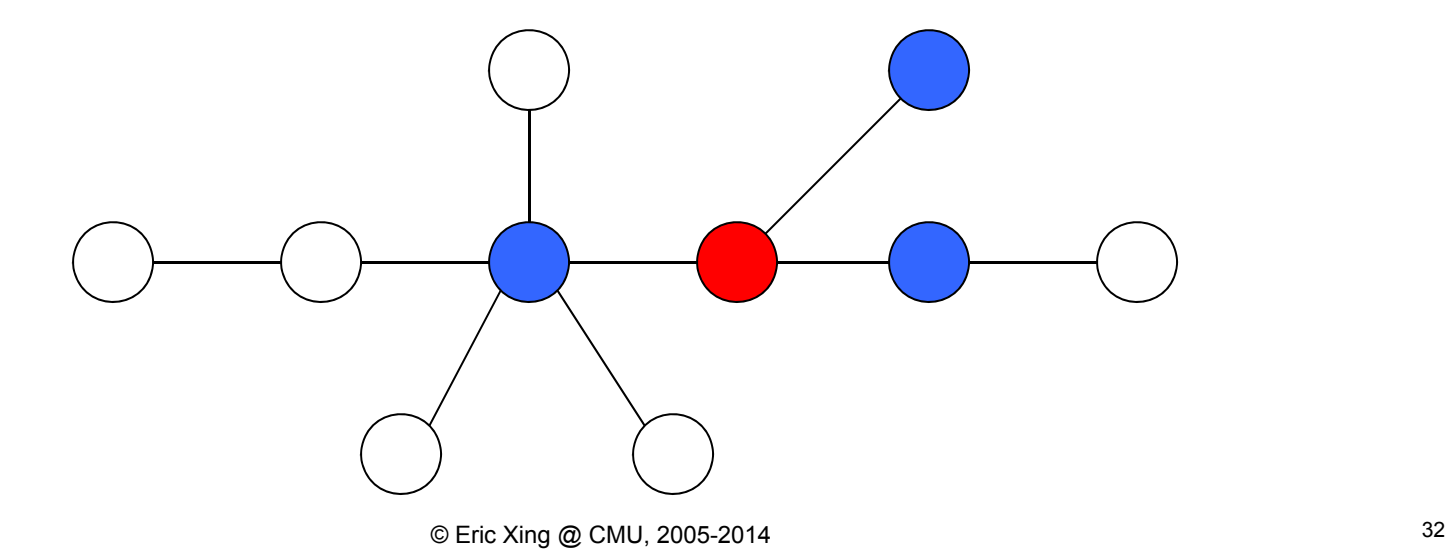

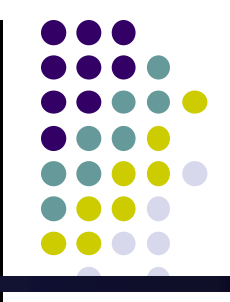

- Observe that we can Gibbs sample the two green nodes simultaneously
	- $\bullet$  Neither node is part of the other's Markov Blanket, so their conditional distributions do not depend on each other
	- $\bullet$  Sampling one of the green nodes doesn't change the conditional distribution of the other node!

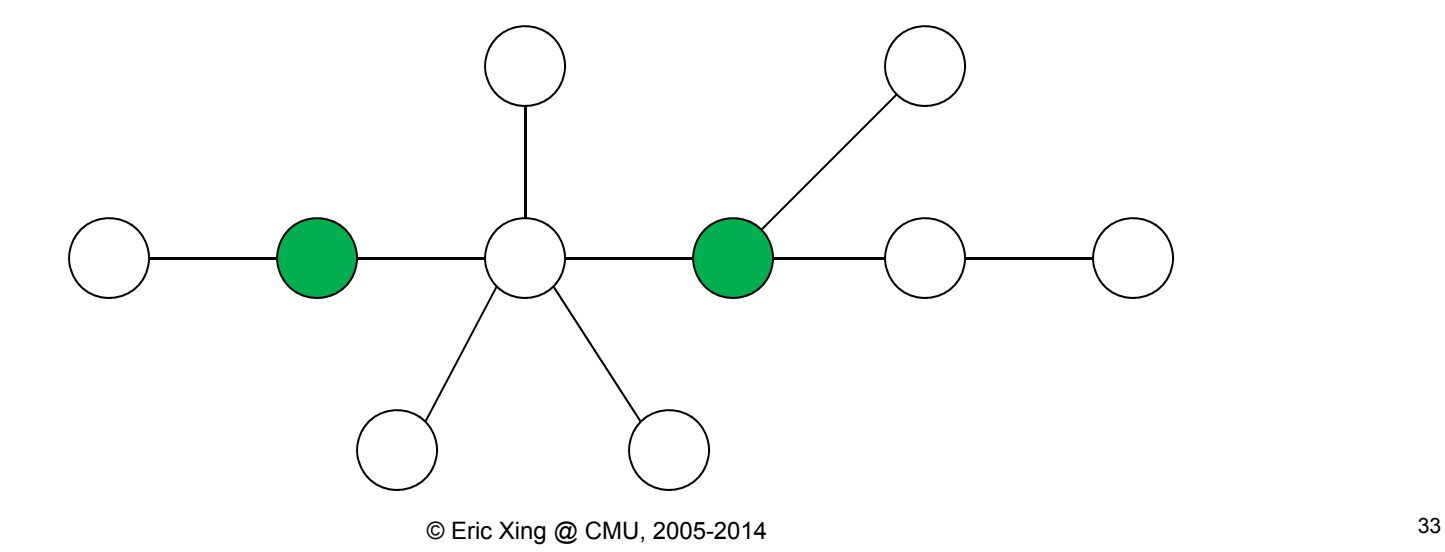

- $\bullet$  How do we generalize this idea to the whole graph?
	- $\bullet$  Find subsets of nodes, such that all nodes in a given subset are not in each other's Markov Blankets, and the subsets cover the whole graph
		- $\bullet$  The subsets should be as large as possible
			- п Because we can Gibbs sample all nodes in a subset at the same time
		- $\bullet$  At the same time, we want as few subsets as possible
			- $\mathbf{r}$  The Markov Blankets of different subsets overlap, so they cannot be sampled at the same time. We must process the subsets sequentially.

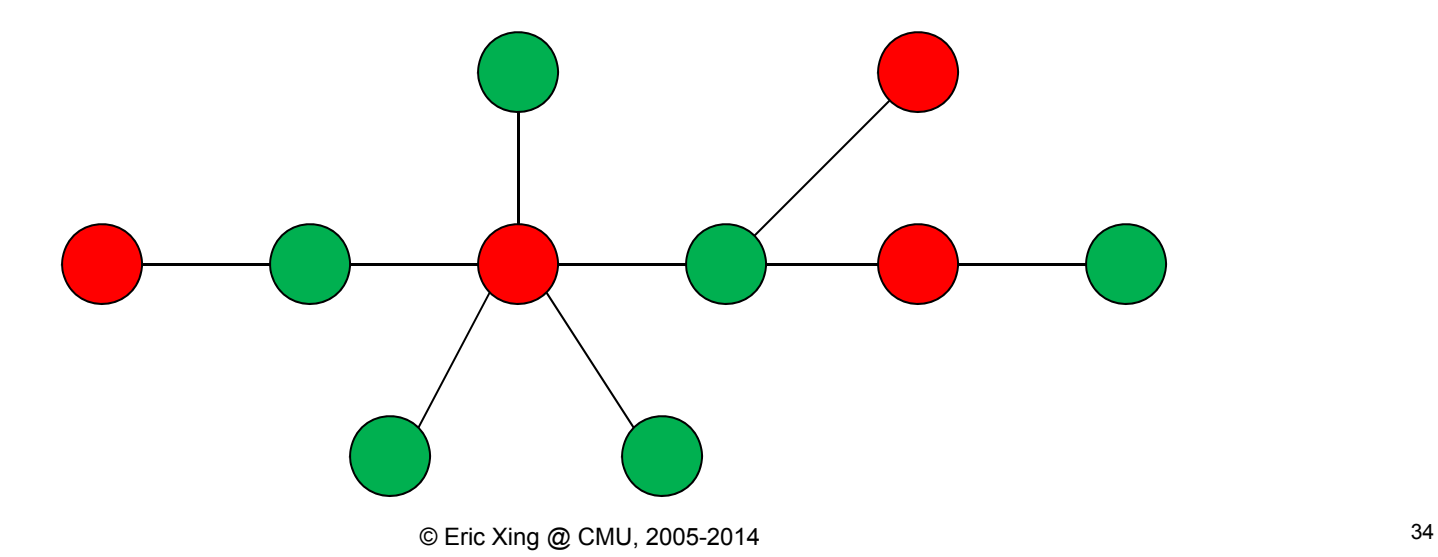

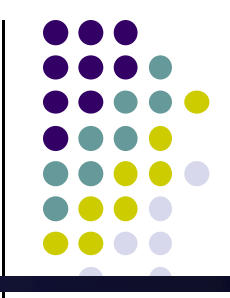

- We can find these covering subsets with k-coloring algorithms (Gonzales et al., 2011)
	- $\bullet$  A k-coloring algorithm colors a graph using k colors, such that:
		- $\bullet$ Every node gets one color
		- 0 No edge has two nodes of the same color
- Trees always admit a 2-coloring (e.g. below)
	- 0 Assign one color to some node, and alternate colors as you move away

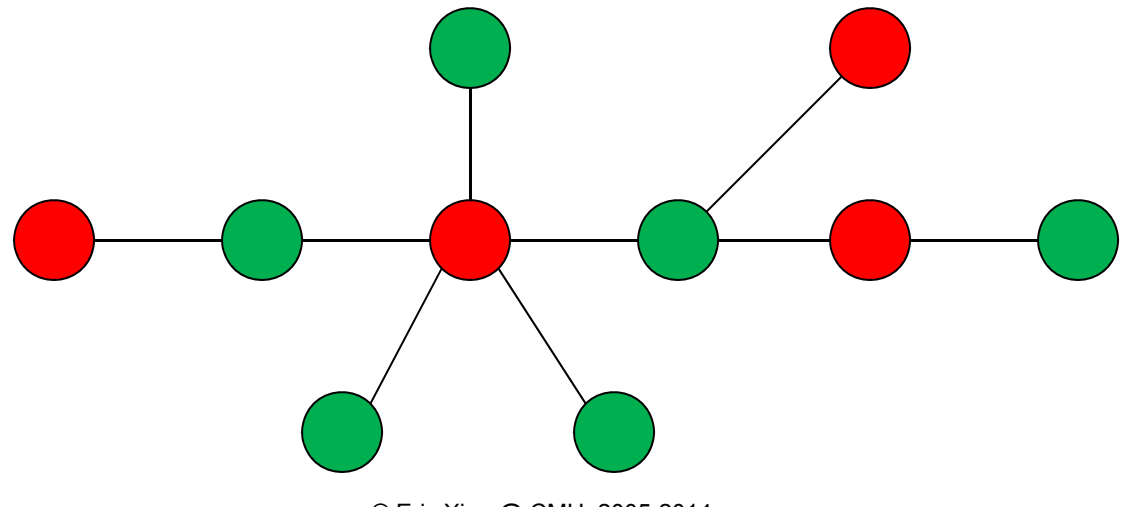

- $\bullet$  Bipartite graphs are always 2-colorable
	- $\bullet$ Color each side of the bipartite graph with opposite colors
	- $\bullet$ e.x. Latent Dirichlet Allocation model is bipartite
- However, not all graphs have k-colorings for all k ≥ 2
	- $\bullet$  In the worst case, a graph with n nodes can require n colors
		- 0 The full clique is one such graph
	- $\bullet$ Determining if a graph is k-colorable for  $k > 2$  is NP-complete
	- $\bullet$ In practice, we employ heuristics to find k-colorings
- $\bullet$  Instead of using k-colorings, why not just Gibbs sample all variables at the same time?
	- $\bullet$  The Markov Chain may become non-ergodic, and is no longer guaranteed to converge to the stationary distribution!

#### **Online MCMC**

- In "online" algorithms, we need to process new data points one-at-a-time
	- $\bullet$ Moreover, we have to "forget" older data points because memory is finite
- For such applications to be viable, we can only afford constant time work per new data point
	- $\bullet$  Otherwise we will reach a point where new data can no longer be processed in a reasonable amount of time
- What MCMC techniques can we use to make an online algorithm?

# **Sequential Monte Carlo**

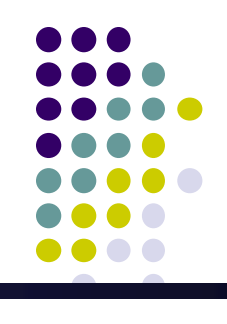

- SMC is a generalization of Particle Filters
	- $\bullet$ Recall that PFs incrementally sample  $P(X_t|Y_{1:t})$ , where the Xs are latent r.v.s and the Ys are observations under a state-space model
	- $\bullet$  SMC does not assume the GM is a state-space model, or has any particular structure at all
- Suppose we have n r.v.s  $x_1, \ldots, x_n$ 
	- 0 SMC first draws samples from the marginal distribution  $P(x_1)$ , then  $P(x_{1:2})$ , and so on until  $P(x_{1:2})$
	- $\bullet$ Key idea: Construct proposals such that we sample from  $P(x_{1:k+1})$  in constant time, given samples from  $P(x_{1:k})$
	- $\bullet$  Like other MCMC algorithms, we only require that we can evaluate  $P'(x_{1:n}) = aP(x_{1:n})$  for some unknown a

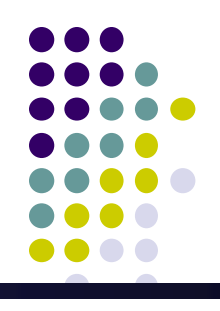

- SIS is the foundation of Sequential Monte Carlo
	- $\bullet$ It allows new variables to be sampled in constant time, without resampling older variables
- SIS uses proposal distributions with the following structure:

$$
q_n(x_{1:n}) = q_{n-1}(x_{1:n-1})q_n(x_n \mid x_{1:n-1})
$$
  
=  $q_1(x_1) \prod_{k=2}^n q_k(x_k \mid x_{1:k-1})$ 

 $\bullet$ • Notice we can propose  $x_{k+1}$  if we've already drawn  $x_{1:k}$ , without having to redraw  $x_{1:k}$ 

 $\bullet$  In normalized importance sampling, recall how the sample weights w<sup>i</sup> are defined:

$$
\langle f(X) \rangle_p = \sum_i f(x^i) w^i
$$
  
\nwhere  $w^i = \frac{r^i}{\sum_j r^j}$  and  $r^i = \frac{P'(x^i)}{Q(x^i)}$ 

• In SIS, the unnormalized weights r can be rewritten as a telescoping product:

$$
r(x_{1:n}) = \frac{P'_n(x_{1:n})}{q_n(x_{1:n})}
$$
  
=  $\frac{P'_{n-1}(x_{1:n-1})}{q_{n-1}(x_{1:n-1})} \frac{P'_n(x_{1:n})}{P'_{n-1}(x_{1:n-1})q_n(x_n | x_{1:n-1})}$   
=  $r_{n-1}(x_{1:n-1})\alpha_n(x_{1:n})$   
=  $r_1(x_1)\prod_{k=2}^n \alpha_k(x_{1:k})$ 

where

$$
\alpha_n(x_{1:n}) = \frac{P'_n(x_{1:n})}{P'_{n-1}(x_{1:n-1})q_n(x_n \mid x_{1:n-1})}
$$

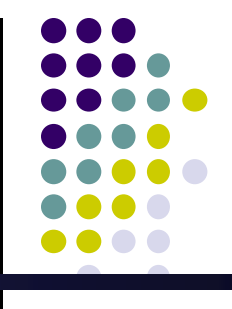

$$
r(x_{1:n}) = r_1(x_1) \prod_{k=2}^n \alpha_k(x_{1:k}) \qquad \text{where} \qquad \alpha_n(x_{1:n}) = \frac{P'_n(x_{1:n})}{P'_{n-1}(x_{1:n-1})q_n(x_n \mid x_{1:n-1})}
$$

- $\bullet$  This means the unnormalized weights r can be computed incrementally
	- 0 • Compute  $\alpha_n$  and use it to update r( $x_{1:n-1}$ ) to r( $x_{1:n}$ )
		- $\mathbf{r}$ NB: For this update to be constant time, we also require  $P'_n(x_{1:n})$  to be computable from  $P'_{n-1}(x_{1:n-1})$  in constant time
	- We remember the unnormalized weights r at each iteration, and compute the normalized weights w as needed from r
- $\bullet$  Thus, we can sample x AND compute the normalized weights w using constant time per new variable x<sub>n</sub>
	- 0 So SIS meets the requirements for an online inference algorithm!
- $\bullet$  Even better, the samples don't depend on each other
	- $\bullet$ Assign one CPU core per sample to make the SIS algorithm parallel!

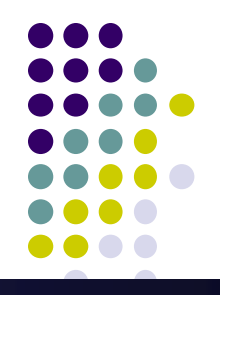

- SIS algorithm:
	- $\bullet$ At time  $n = 1$ 
		- Draw samples  $x_1^i \sim q_1(x_1)$
		- Compute unnormalized weights  $r_1' = P_1'(x_1')/q_1(x_1')$  $r_1^i = P_1'(x_1^i) / q_1(x_1^i)$
		- 0 • Compute normalized weights  $w_1$  by normalizing  $r_1$
	- $\bullet$ • At time  $n \geq 2$ 
		- Draw samples  $x_n^i \sim q_n(x_n|x_{1:n-1})$
		- Compute unnormalized weights
- $(x'_{n-1}) q_{n} ( x'_{n} | x'_{n-1})$  $(x_{1:n}^i) = r_{n-1}^i \frac{P'_n(x_{1:n}^i)}{P'_n(x_{1:n}^i)}$  $1 \vee \nu_{1:n-1}$  /  $\vee n \vee \nu_{n}$  |  $\nu_{1:n-1}$  $_1\alpha_n(x_{1:n}^i) = r_{n-1}^i \frac{r_n(x_{1:n})}{R}$ *nnn*  $\vee$  *n nn*-1  $\vee$  1:*n i*  $P'_n(x_{1:n}^i)$ *n*  $\alpha_{1:n}^i$  $\mathbf{r}_n^i = r_{n-1}^i \alpha_n(x_{1:n}^i) = r_{n-1}^i \frac{\mathbf{r}_n(x_{1:n})}{P'_{n-1}(x_{1:n-1}^i)q_n(x_n^i \mid x)}$  $r_n^i = r_{n-1}^i \alpha_n(x_{1:n}^i) = r_{n-1}^i \frac{P_n'(x_{1:n}^i)}{P_{n-1}'(x_{1:n-1}^i)q_n}$  $r_{n-1}^i \alpha_{n-1} (x_{1:n}^i) = r_{n-1}^i \frac{P_n^i}{\alpha_{n-1}^i}$
- 0 • Compute normalized weights  $w_n^i$  by normalizing  $r_n^i$

*i n*

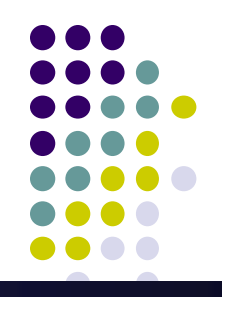

- But we are not done yet!
- Unfortunately, SIS suffers from a severe drawback: the variance of the samples increases exponentially with n!
	- $\bullet$ See eq (31) of Doucet's SMC tutorial for an example
- Resampling at each iteration will decrease the sample variance!
	- $\bullet$ Similar to weighted resampling from the first MC lecture!

### **Multinomial Resampling**

- Suppose we have m samples  $x^1,...,x^m$  with corresponding importance weights  $\mathsf{w}^{\mathsf{1}},...,\mathsf{w}^{\mathsf{m}}$
- Construct a categorical distribution from these samples:
	- $\bullet$ This distribution has m categories (choices)
	- $\bullet$ • The probability of drawing category  $k$  is  $w^k$
	- $\bullet$ • Drawing category k gets us  $x^k$
- To resample, just draw N times from this distribution
	- $\bullet$ Note that N can be greater/less than m!
- For more advanced strategies such as systematic and residual resampling, refer to page 13 of Doucet's SMC tutorial

### **Why Resample?**

- Apart from decreasing variance, there are other reasons…
- Resampling removes samples  $x^k$  with low weights  $w^k$ 
	- $\bullet$  Low-weight samples come from low-probability regions of P(x)
		- 0 We want to focus computation on high-probability regions of  $P(x)$
	- $\bullet$  Notice that each sample gets an equal amount of computation, regardless of its weight  $w_k$ 
		- **•** Resampling ensures that more computation is spent on samples  $x_k$  that come from high-probability regions of P(x)
- Resampling prevents a small number of samples  $x_k$  from dominating the empirical distribution
	- $\bullet$ • Resampling resets all weights  $w_k$  to 1/N
		- 0 • This prevents sample weights  $w_k$  from growing until they reach 1

#### **Sequential Monte Carlo**

- The SMC algorithm is just SIS with resampling:
	- $\bullet$ At time  $n = 1$ 
		- Draw samples  $x_1^i \sim q_1(x_1)$
		- Compute unnormalized weights  $r_1' = P_1'(x_1')/q_1(x_1')$  $r_1^i = P_1'(x_1^i) / q_1(x_1^i)$
		- Compute normalized weights  $w_1$  by normalizing  $r_1$
		- 0 • Resample w<sup>i</sup><sub>1</sub>,  $x^{i}$ <sub>1</sub> into N equally-weighted particles  $x^{i}$ <sub>1</sub>
	- $\bullet$ • At time  $n \geq 2$ 
		- Draw samples  $x_n^i \sim q_n(x_n|x_{1:n-1})$ n
		- Compute unnormalized weights  $(x'_{n-1}) q_{n} ( x'_{n} | x'_{n-1})$  $(x_{1:n}^i) = r_{n-1}^i \frac{P'_n(x_{1:n}^i)}{P'_n(x_{1:n}^i)}$  $1 \vee \nu_{1:n-1}$  /  $\vee n \vee \nu_{n}$  |  $\nu_{1:n-1}$  $\alpha_n(x_{1:n}^i) = r_{n-1}^i \frac{P_{n-1}(x_{1:n}^i)}{P_{n-1}'(x_{1:n-1}^i)q_n(x_n^i | x_{1:n}^i)}$  $\big(x_n^i\big)$ *i*<sub>*n*-1</sub>  $(x_{1:n}^i)$ *i*  $P'_n(x_{1:n}^i)$ *n*  $\alpha_{1:n}^i$ *i n*  $r_n^i = r_{n-1}^i \alpha_n(x_{1:n}^i) = r_{n-1}^i \frac{r_n(x_{1:n})}{P'_{n-1}(x_{1:n-1}^i)q_n(x_n^i \mid x)}$  $r_n^i = r_{n-1}^i \alpha_n(x_{1:n}^i) = r_{n-1}^i \frac{P_n'(x_{1:n}^i)}{P_n(x_{1:n}^i)}$  $-1 \times 1. n - 1 \times 1 n \times n \times 1. n \begin{array}{cc} \n-1 & n \leq 1:n \end{array}$   $\begin{array}{cc} \n-1 & P' \n\end{array}$  $r_{n-1}^i \alpha_{n-1} (x_{1:n}^i) = r_{n-1}^i \frac{P_n^i}{\alpha_{n-1}^i}$
		- $\bullet$ • Compute normalized weights  $w_n$  by normalizing  $r_n$
		- $\bullet$ • Resample  $w_{n}^{i}$ , $x_{1:n}^{i}$  into N equally-weighted particles  $x_{1:n}^{i}$

#### **Summary**

- Slice sampling
	- $\bullet$ Samples from area under P(x)
- Reverse Jump MCMC
	- $\bullet$ Allows us to switch between different models P(x)
- Parallel Gibbs sampling
	- $\bullet$ Exploit graph colorings to sample same-colored nodes in parallel
- **Sequential Monte Carlo** 
	- $\bullet$ Uses incremental proposal distributions
	- $\bullet$ Provides a framework for designing online, parallel MCMC algorithms